### **DELTA AMATEUR RADIO CLUB**

# SPARKS

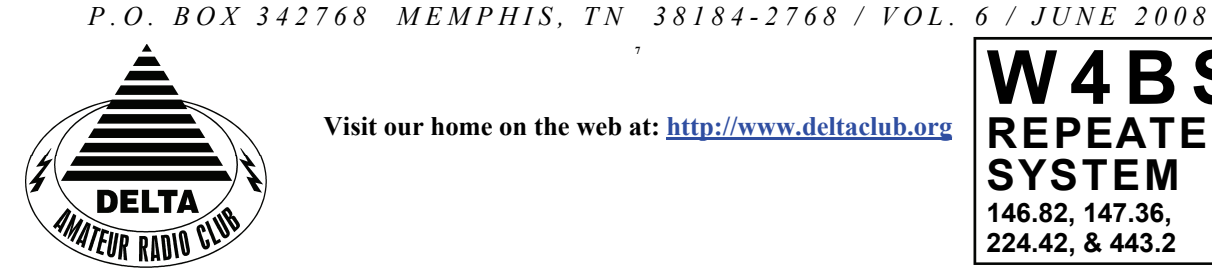

**Visit our home on the web at:<http://www.deltaclub.org>**

**7** 

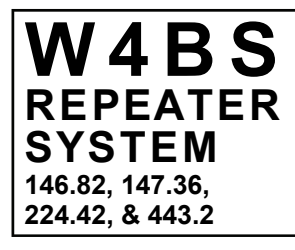

#### **June 2 0 0 8 C L U B M E E T I N G**

**DATE: June 10, 2008** 

**PLACE: Ellendale Church Of Christ, 7365 Highway 70, Memphis, Tn. ( 1.5 miles east of Hwy. 64-Stage Rd. )** 

**TIME: 7:00 PM**

**PROGRAM:** "2006 RDF Championships", by David, KD4NOQ

**VE TESTING:** Don't forget the monthly Volunteer Examiner testing session. Registration begins at **5:30 P.M.** and testing begins promptly at 6:00 P.M. Please remember to bring **two** forms of identification and **copies** of any existing licenses or CSCE's you might have. The ARRL VEC exam examination fee is \$14. Please be on time for registration, as you will not be allowed to enter the testing session after 6:00 p.m. This is to allow our volunteer VE team to finish in time to attend the club meeting. For more VE testing information contact...

> Tom Fox, KA4LWQ, VEC Phone: 901-357-1633 E-mail: ka4lwq@comcast.net

Please Remember: Deadline for Reports and Articles for the next issue of SPARKS is the last day of the month prior to the meeting. All articles MUST be in to me by the deadline in order to be published in the next issue. Please forward all articles and items of interest to:

KI4AJH@bellsouth.net

#### **Presidents Corner**

Wow, now it is June! This is the month for Field Day. The contest is from June 28 through 29. If you have never participated in Field Day, come to the meeting on June 10 to get the details. This is a chance to investigate digital communications, HF and VHF operations, Space Communications, and put your hands on some rigs to take them for a test drive. This is also a great opportunity to have fellowship with other hams, and enjoy some good food. If you want to see some new aspects of the hobby and get some input on getting started, come and find out. We are launching a joint effort with the Mid-South Amateur Radio Association. The accommodations will be more accommodating than in years past. We will have access to an airconditioned area with real rest rooms. Listen for me. I will try to operate mobile from Middle Tennessee when I get a chance. That is assuming that my Tarheel Antenna gets repaired and returned by then. The Ameritron Antenna Controller started smoking and wound up burning up the motor in the Tarheel. I will return to using the old DPDT switch. That was a costly lesson learned. I hope that the Field Day effort will foster more joint activities between the two clubs. I know that many of us are members of both and it should be the start of some other great opportunities that might arise. There are VHF and HF Contests, Tennessee QSO Party, and probably many other things that can be fun. I know that I will not do all the driving to 11 counties the next QSO party. Please plan to attend the meeting on the tenth and Field Day on the twentyeighth.

73, de Hugh, WB4SLI

#### **Net Control Operators Needed**

We currently need a permanent NCO for Thursday night. I would also like to get a list of anyone interested in serving as a backup NCO . The net is a big part of our Delta Club activities and also serves as training for NCO s to help out in case of a disaster. Please consider serving in this excellent and enjoyable activity. You may contact me at [n4gmt@comcast.net](mailto:n4gmt@comcast.net)

Lance R Morris N4GMT

#### **Battery Order Pickup**

The batteries we ordered will be available for pickup at the meeting. We will try to have a few extras for sale on a first come first serve basis. The cost is 20.00 each.

Lance R Morris N4GMT

#### **VE Corner**:

The Delta Amateur Radio Club sends congratulations to the following who have either earned a new Amateur license, or have earned a new upgrade.

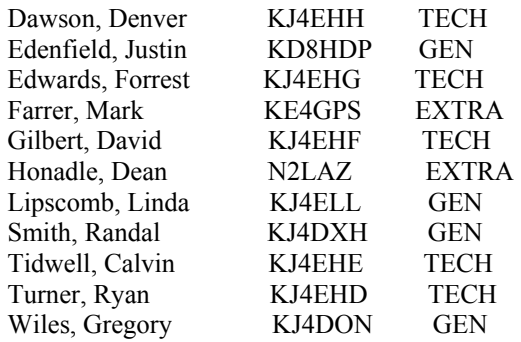

We are proud of you all. I would like to invite each of you to come to our next meeting on June 10, 2008 so that we can all congratulate you personally.

TOM FOX KA4LWQ ARRL VE LIAISON.

#### **Delta Amateur Radio Club Board Meeting Minutes April 29, 2008**

The Board of Directors of the Delta Amateur Radio Club met on April 29, 2008 at Steve B's Pizza in Bartlett. The Attendees included Dean Hornadle, Joe Lowenthall, David Campbell, Bill Stevens, and Hugh Wardlaw.

Hugh called the meeting to order at 6:00 pm.

Bill reported that we have approximately \$8389 in the bank after April Expenses.

Joe reported that year-to-date there have been 4 Technicians, 10 Generals, and 9 Extras generated through the training program. Since last year there have been 72 Technicians, 28 Generals, and 9 Extras. Plans for classes tentatively include July Technician, August General, September Basic Electronics, October Extra.

The next known public service event is the Memphis in May Triathalon. The date is believed to be May 18.

DixieFest – There has been no progress since the last General Club Meeting.

Discussion of the repeater included investigating the cost of upgrading the 146.82 machine and proposing the findings to the general membership after concluding the investigation. The 440 Mhz machine still needs the antenna to be raised above the mansard for better coverage. The mansard is limiting the radiation of the antenna toward the ground.

After a general discussion the meeting adjourned at about 7:18 pm.

Respectfully submitted by Hugh Wardlaw

#### **DARC General Meeting Minutes May 13, 2008**

WB4SLI-Hugh called the meeting to order at 7:10 pm with the introductions of the 45 guests and members present. He then made a motion to accept the Secretary's minutes as printed in SPARKS. AJ4GY-Jeff seconded the motion and the membership unanimously voted to accept them as printed.

KI4TQA-Bill read the Treasurer's report. A motion was made to accept-didn't catch who made the motionand KI4NDR-Jeff seconded the motion and the membership unanimously voted to accept the report.

Hugh advised the group that he was still working on resolving issues with Dixiefest.

#### **New Business:**

Hugh advised the group that we would possibly need to relocate the repeater now stored at Methodist North Hospital.

KK4D-Darrell advised he was working on contacting the hospital to see what was actually requested.

Hamm reported on the MARS weekend at Huxtable and he publicly thanked all those who had attended.

Tony Brignole reported on Free Fest.

Hugh then advised the membership of the upcoming Memphis in May Triathalon. He advised the group to get with KA4BLL-Ned if interested in helping. It was to be held and Edmund Orgill Park in Millington on May 17, 2008.

N4GMT-Lance advised for members to see him if interested in power poles.

Hugh then turned to program over to KD4NOQ-David whose presentation was on rabbit hunting.

KE4QFW-Eddie won the door prize and the meeting was adjourned at 8:15 pm.

Respectfully submitted by:

K4POM-Lisa Sheffield DARC Secretary

#### **HAM LICENSE TRAINING for 2008**

*By Joe Lowenthal WA4OVO, Director of Training* 

#### **SCHEDULED CLASSES**

There are no classes formally scheduled at this time.

However, we will probably have the next Technician Class in July or August; then a General Class in August or September. Additionally, we are contemplating a Basic Electronics Class in early Fall with an Extra Class to follow in Winter 08/09. If interested send an email to  $wa4ov<sub>0</sub>(a)$  valoo.com with your name, email address and phone number(s) so we can have a feel for the class space needed.

#### **FUTURE CLASSES**

#### **TECHNICIAN CLASS**

If you are interested in a Technician License Class, please let me know of your interest by sending me an email at [wa4ovo@yahoo.com](mailto:wa4ovo@yahoo.com) with subject line "Technician Class." Or you can go to the Delta Club webpage [www.deltaclub.org;](http://www.deltaclub.org;/) click on Training Classes; and then click on Technician Class to send me an email, or call at 901-683-2701. You will be notified by email or phone when the class is set.

There is no charge for the class, but registration is required. Advanced study of *The ARRL Ham Radio License Manual* is highly suggested as well as study of the 392 question and answer Technical Class License question pool. Memphis Amateur, 1465 Wells Station Rd, 683-9125 is a local ham radio store that sells the manuals.

Practice tests on the [www.qrz.com](http://www.qrz.com/) website are highly recommended. To access the sample tests, scroll down and click on Practice Tests on the left side of the QRZ home page.

The 35-question FCC exam will be given at the end of class by a Volunteer Examiner (VE) team. There is a \$14.00 ARRL VE Exam fee.

#### **GENERAL CLASS**

If you are interested in a General License Class, please let me know of your interest by sending me an email at [wa4ovo@yahoo.com](mailto:wa4ovo@yahoo.com) with subject line "General Class." Or you can go to the Delta Club web page [www.deltaclub.org;](http://www.deltaclub.org;/) click on Training Classes; and then click on General Class to send me an email, or call at 901-683-2701. You will be notified by email or phone when the class is set.

#### **EXTRA CLASS**

Please pre-register by going to the Delta Club web page [www.deltaclub.org;](http://www.deltaclub.org;/) click on Training Classes; and then click on Extra Class to send an email to Joe Lowenthal, WA4OVO, at wa4ovo@yahoo.com or call at 901-683-2701. You will be notified by email or phone when the class is set.

#### **COMPLETED CLASSES IN 2008**

To date in 2008, we have had five classes resulting in 15 Techs, 10 Generals, and 9 Extras.

#### *General Class 5-08* **–** *April 5-26, 2008*

A General license class was held for three Saturdays from 8am-5pm, April 5th, 19th, and  $26<sup>th</sup>$  at the Memphis-Shelby County Health Department Emergency Services Training Room on Mullins Station Road. Pat Lane W4OQG gave his usual exceptional informational session on antennas and feedlines. Bill Stevens KI4TQA assisted with the classes and as a VE. Thanks to Walt Heald WB4GIJ, Edith Heald KS4OK, and Rick Tillman WA4NVM for the WCARS test session.

#### **HAM LICENSE TRAINING for 2008** *(cont.)*

Congratulations to the following 8 Techs who upgraded to General during the class: Dennis Foster KJ4BDJ, Steve Kellett KF4SJU, Mark McCormick KI4TGQ, Rosalinda Melena KI4ZKW, Tommie Rodgers KE5NBD, Steve Smith KI4YOP, AL Snyder KI4PGK and Larry Finger KI4LLZ.

Congratulations to Denise Ganucheau KJ4CQY, who earned her General at the April Delta test session, and then upgraded to Extra at the General Class test session. She went from no ham to Extra in six weeks.

#### *Technician Class 4-08* **–** *March 31-May 5, 2008*

A Technician license class was held for five Monday evenings from 6-9pm between March 31st and May 5<sup>th</sup> at the Memphis-Shelby County Health Department Emergency Services Training Room on Mullins Station Road. Fourteen students started with eleven completing the class.

Pat Lane W4OQG gave his exceptional antenna and feedline session. Henry Leggett WD4Q, Delta Division Director, welcomed the students to ham radio and the ARRL.

Congratulations to the 11 students for achieving their Technician license: Denver Dawson KJ4EHH, O'Neal Ellis KJ4DXD, Joe Gillispie KJ4DXC, Richard Martin KJ4DXF, Tom Raggett KJ4DXG, Randy Smith KJ4DXH, Terry Smith KJ4DXJ, Jim Vines KJ4DXA, Laura Vines KJ4DXB, Brad Wilburn KJ4DXI, and Allen Wilkerson KJ4DXE.

Win Guin's WCARS VE Team provided the FCC testing. Bill Stevens KI4TQA and Rick Tillman WA4NVM assisted as VEs and were Elmers for the class.

#### *Technician Class 3-08* **–** *March 11-12, 2008*

An Amateur Radio Technician License class in conjunction with Baptist Hospital was conducted Tuesday and Wednesday, March  $11<sup>th</sup>$  and  $12<sup>th</sup>$  at Baptist Hospital Collierville. The 2-day 8am to 5pm class had 5 students. Two of the students were from Baptist Lauderdale in Ripley, TN. Of the five students, 4 tested and are now hams. Congratulations to Jon Vandiveer KJ4CQW, Don Dover KJ4CQX, Denise Ganucheau KJ4CQY, and James Karr KJ4CQZ.

#### *Technician Class 2-08* **–** *January 22 – February 12, 2008*

The second Technician License Class at the VA Medical Center in conjunction with FedEx Retirees Club ended February 12th. One student eventually got his license in Tech Class 3-08. Another veteran, Allen Whitman N4CPX, upgraded to General.

#### *Amateur Extra 1-08* **–** *January 19 –March 1, 2008*

An Amateur Extra class was held on six Saturdays from 9am to 1pm with 11 students at the Memphis-Shelby County Health Department training room on Mullins Station Road. The class also toured the Shelby County 911 operations center.

Congratulation to the following 8 students who earned their Extra Class license: Gilbert Cronin KI4VCN, Ken Johnson KB0ZTX, Tim Jones N5PYQ, Jeff Krause KI4OTE now AJ4GY, Steve Rutledge N4JQQ, Keith Shook KI4OTB now AJ4FZ, Bill Stevens KI4TQA, and Carl Todd KJ4AJE, now AJ4FQ

#### **COMPLETED CLASSES IN 2007**

During 2007 we had 7 classes (one at the VA-Memphis Hospital) with 68 new hams and 18 Generals.

#### **ICE (In Case of Emergency)**

*submitted by Joe Lowenthal, author unknown* 

We all carry our mobile phones with names  $\&$  numbers stored in its memory but nobody, other than ourselves, knows which of these numbers belong to our closest family or friends.

If we were to be involved in an accident or were taken ill, the people attending us would have our mobile phone but wouldn't know who to call. Yes, there are hundreds of numbers stored but which one is the contact person in case of an emergency? Hence this 'ICE' (In Case of Emergency) Campaign

 The concept of 'ICE' is catching on quickly. It is a method of contact during emergency situations. As cell phones are carried by the majority of the population, all you need to do is store the number of a contact person or persons who should be contacted during emergency under the name 'ICE' (In Case Of Emergency) .

The idea was thought up by a paramedic who found that when he went to the scenes of accidents, there were always mobile phones with patients, but they didn't know which number to call. He therefore thought that it would be a good idea if there was a nationally recognized name for this purpose. In an emergency situation, Emergency Service personnel and

hospital Staff would be able to quickly contact the right person by simply dialing the number you have have stored as 'ICE...'

For more than one contact name simply enter ICE1, ICE2 and ICE3 etc. A great idea that will make a difference!

Let's spread the concept of ICE by storing an ICE number in our Mobile phones today!

Please forward this. It won't take too many 'forwards' before everybody will know about this. It really could save your life, or put a loved one's mind at rest .

ICE will speak for you when you are not able to.

#### **VIGILANT GUARD 08**

*Submitted by By Joe Lowenthal WA4OVO* 

*VIGILANT GUARD 08* was a Tennessee National Guard-hosted exercise designed to test the National Guard as the first military responder in support of the governor and the Tennessee Emergency Management Agency, in the event of a catastrophic emergency within the state. The exercise was in response to a simulated 7.6 Richter magnitude scale earthquake along the New Madrid fault line near Memphis. Both Army and Air Force National Guard set up a joint command center at Millington. The Tennessee Emergency Management Agency aided the exercise with deployment of their West TEMA trailer from Jackson, and the TEMA emergency communications bus out of Nashville.

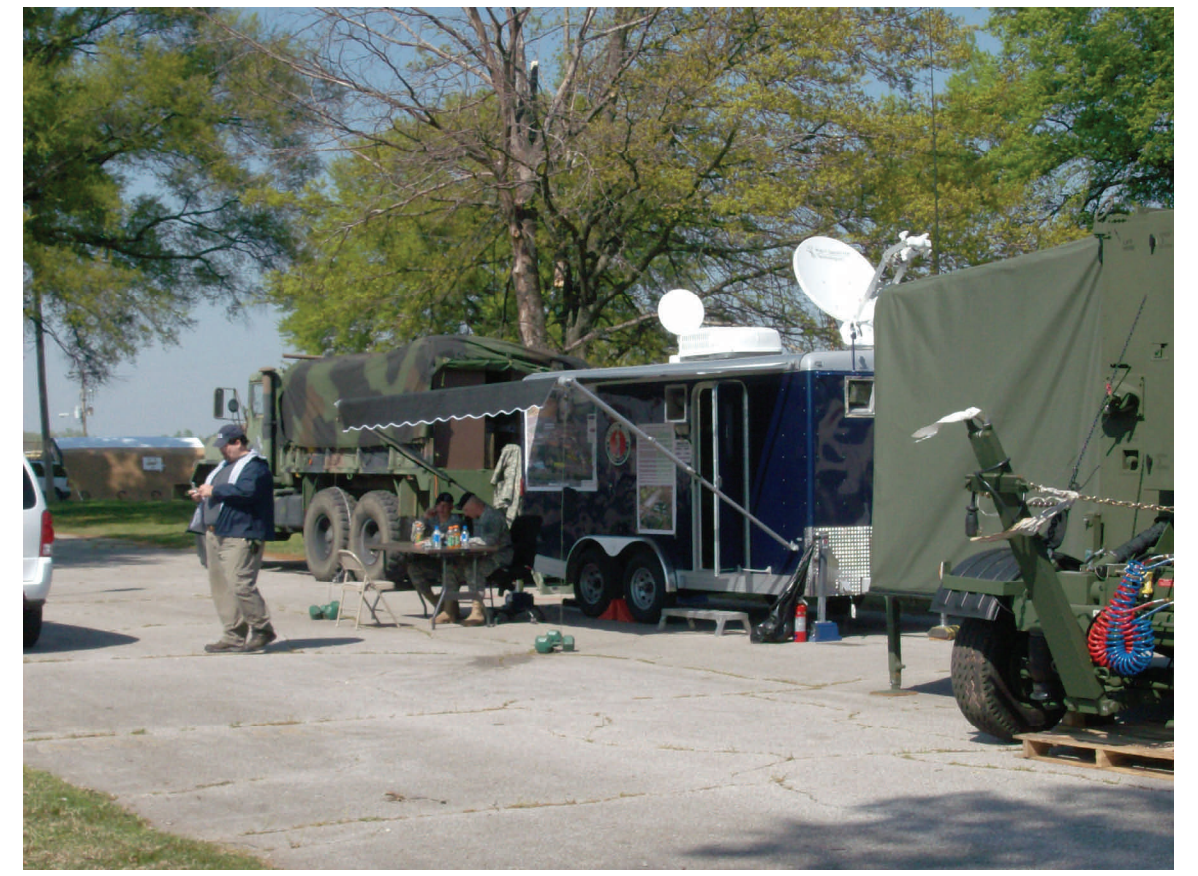

Steve Kellett KF4SJU in front of Army National Guard communications trailer. The Army NG portable conference room at near right of picture.

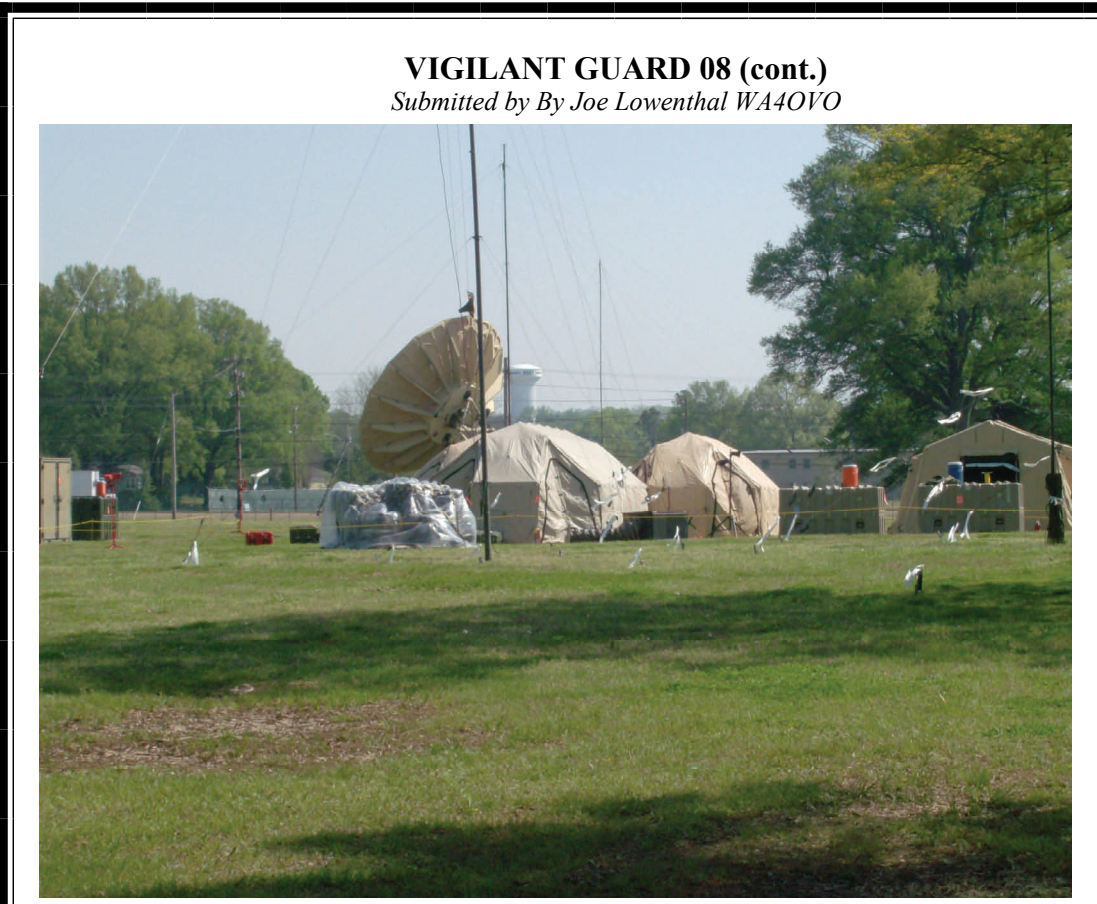

Army NG HF antennas.

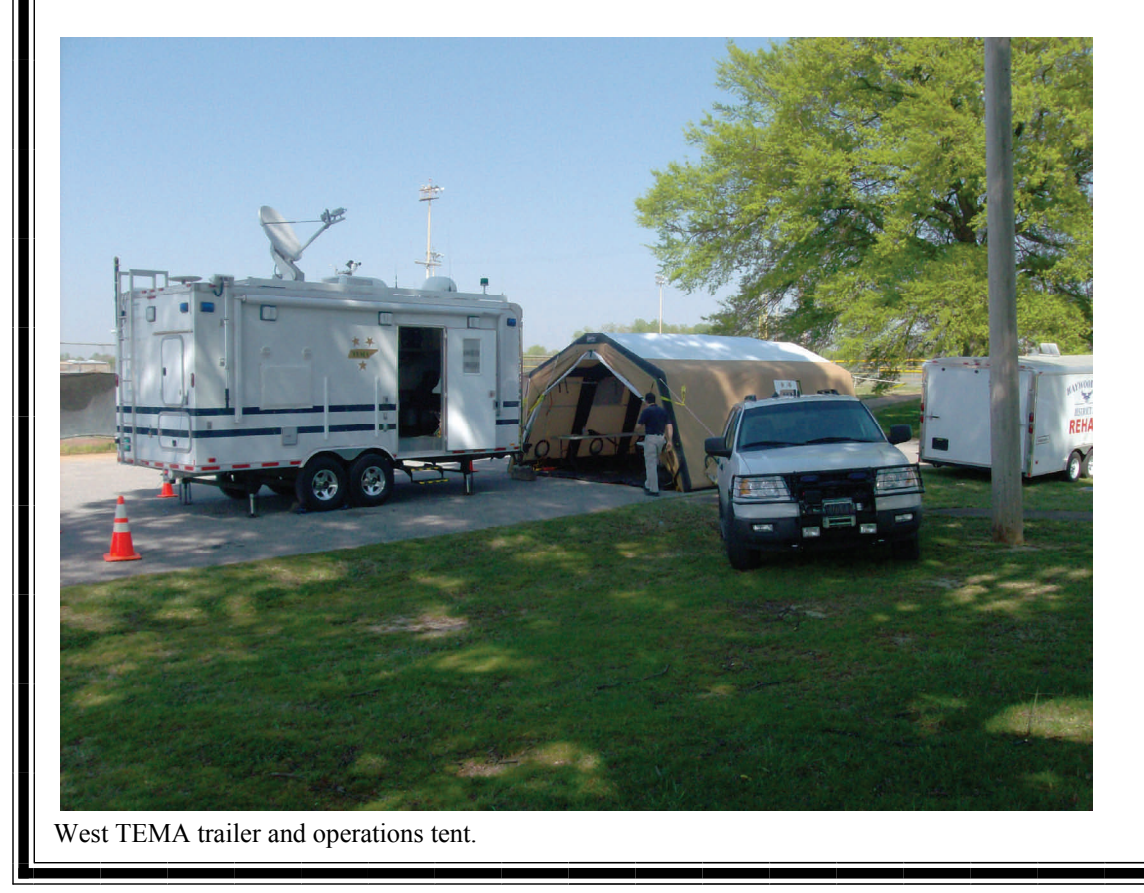

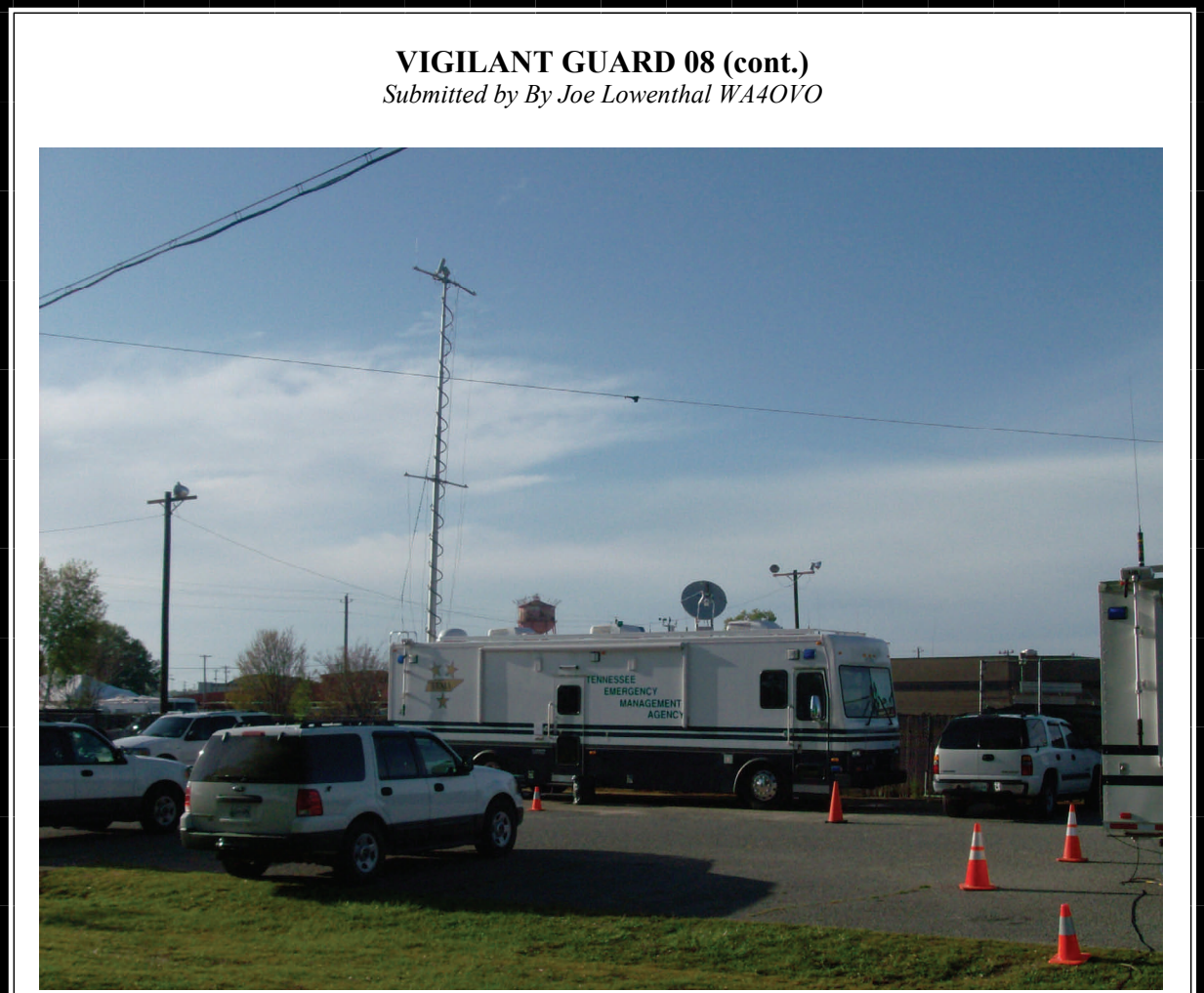

TEMA communications bus from Nashville set up in Millington.

Fayette County ARES had a 12:00 noon net on Friday April 18<sup>th</sup> with TEMA as one of the check-ins.

Memphis ARES had a 12:00 noon MedMERS net on Monday April 21<sup>st</sup> with 27 check-ins and 8 relays with 16 hospitals participating. Net control was at the Memphis-Shelby County Health Department Emergency Services communications room. One of the relays was Baptist Hospital Union City through Baptist Hospital Lauderdale in Ripley.

Methodist North Hospital simulated a collapse at their hospital and set up a field triage site.

#### **AMATEUR PACKET UPDATE …………………………………**

Many times when running our equipment portable we need to use battery power. Rechargeable batteries are now the choice because of the low cost and the fact they can be recharged lots of times. Maha has come out with a new state of the art battery charger for these batteries. The unit features an LCD display to show the current battery state. The unit will charge 4 AA / AAA batteries. The microprocessor controller will automatically charge the batteries up. It will then put them in a discharge mode and calculate which of the batteries is the weakest. Since most applications have the batteries in series the weakest battery limits the operating time of your equipment. The Maha also has a state of the art charger controller that softly charges the batteries for peak performance. For batteries it does it all ; charge,discharge,condition, and analyze. For those needing more charging capacity they also offer an 8 bay unit that will charge 8 batteries at the same time. If you need a good battery charger check Maha. Their web site is www.**maha**energy.com

James Butler KB4LJV

#### **AMATEUR HARDWARE UPDATE ………………….**

Many times we want extra 2 meter rigs around the house. These are used for placement in additional vehicles, emergency use in go bags , and additional locations. The cost of new 2 meter rigs are not bad but by recycling older 2 meter rigs you can save a lot more. Older crystal controlled and synthesized rigs sell at hamfest and on Ebay cheap. On crystal controlled units check to see if the crystals for your repeater frequencies are already installed. I recently go an Icon IC22s unit for \$15.00 at the hamfest. The unit worked fine but like all the older rigs it did not have a PL tone. Older rigs either had them as an option or the factory did not offer them at all. You can buy an aftermarket encoder board to put in the radios. Here in Memphis I just set the dip switches on the encoder board to output 107.2 Hz. Hooking these up the radio is easy also. Three wires come from the small encoder board. The +12 wire hooks to switched 12 volts in the radio. Ground hooks to radio ground. The encoder board output wire is soldered to the wiper ( center ) connection on the adjustable deviation resistor in the radio. Now you have a radio that will get you on the repeaters for just a little money. I bought three encoder boards for my radios at the FREEFEST for just \$5.00.

James Butler KB4LJV

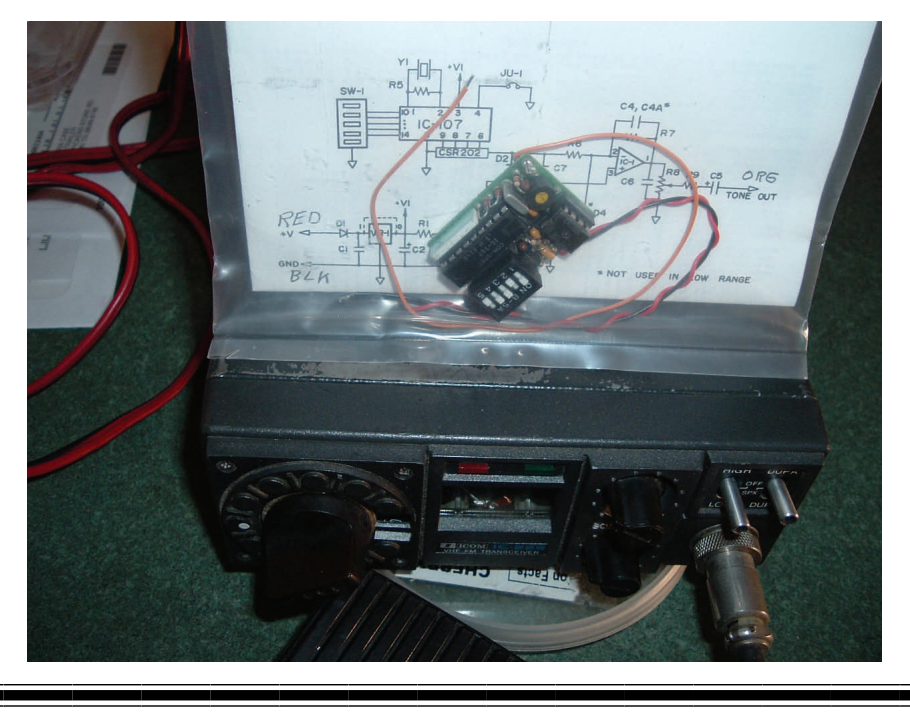

#### K4TTA (Extra) Tom Richardson 386-6268 k4tta@arrl.net (1, 3, 4, 6, 8, 9, 13, 14, 15) KA4BLL (Extra) Ned Savage 363-9607 ka4bll@arrl.net (1, 5, 8, 14, MARS, ARES/ RACES, net control, traffic handling, emergency service) KB4LJV (Extra) James Butler 294-2540 jbutler@bigriver.net (2, 7, 9, 11, 13, 14) KD4NOQ (Adv) David Campbell 388-6166 kd4noq@bellsouth.net (1,2,3,5,9,10,12,14, slow scan TV, ATV minor) KU4AW (Extra) Ben Troughton 372-8031 bktrough@bellsouth.net (2,4, 8, 15) N9ACQ (Extra) Bill Kuechler 368-0532 wkuechl1@midsouth.rr.com (1, 8, 13) **The W4BS Elmer Shack**  Please feel free to contact any of our ELMERS to help you enhance your amateur skills. Anyone wishing to be added to the Elmer list please contact Ned at ka4bll@arrl.net or 363-9607. Codes: 1 .Antennas 2. APRS 3. Contesting 4. CW Operating 5. Direction Finding (fox hunting) 6. DXing 7. Experimenting/ Circuits/etc. 8. HF Phone 9. Packet 10. Repeater Operation 11. QRP 12. Satellite 13. RTTY 14. VHF 15. PSK31 16. Computer logging WA2IQC (Gen) Gary Blinckmann 794-5289 garyblin@midsouth.rr.com (1, 7, 10, 14) WA4MJM (Extra) Bill Hancock 853-7192 billwa4mjm@aol.com (1, 2, 8, emergency communications, ARES,MARS) K4DIT (Extra) Ken Gregg 853-7384 kgregg@c-a-c.com (4, 6, 8, 11, 15) W4GMM (Extra) Ham Hilliard 372-2337 hamh@bellsouth.net (All categories)

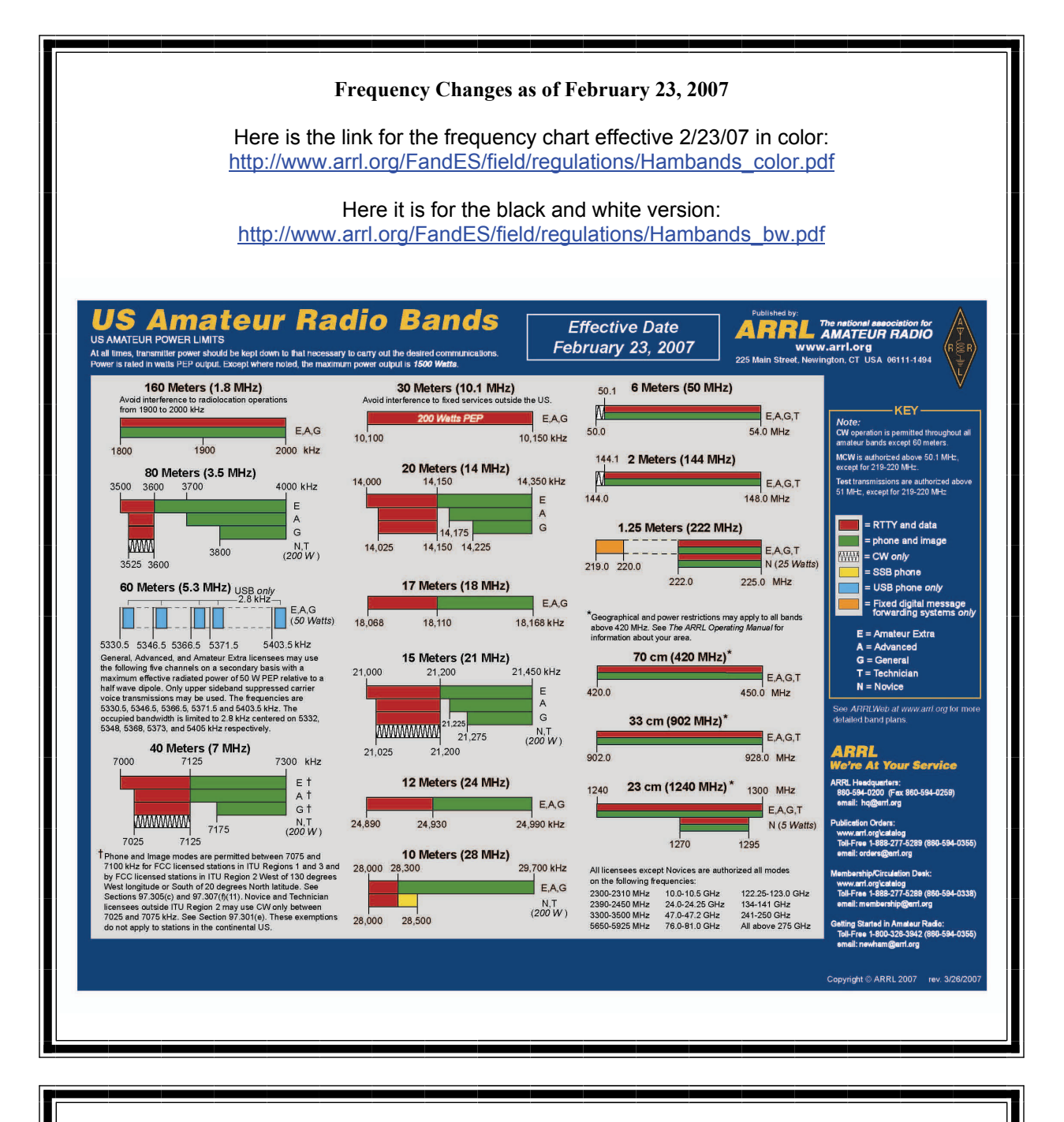

#### **Information on News, Contests, Special Events, and Hamfests Can All Be Found At:**

<http://www.arrl.org/search/bigindex.html>

## **DELTA AMATEUR RADIO CLUB**

# June 2008

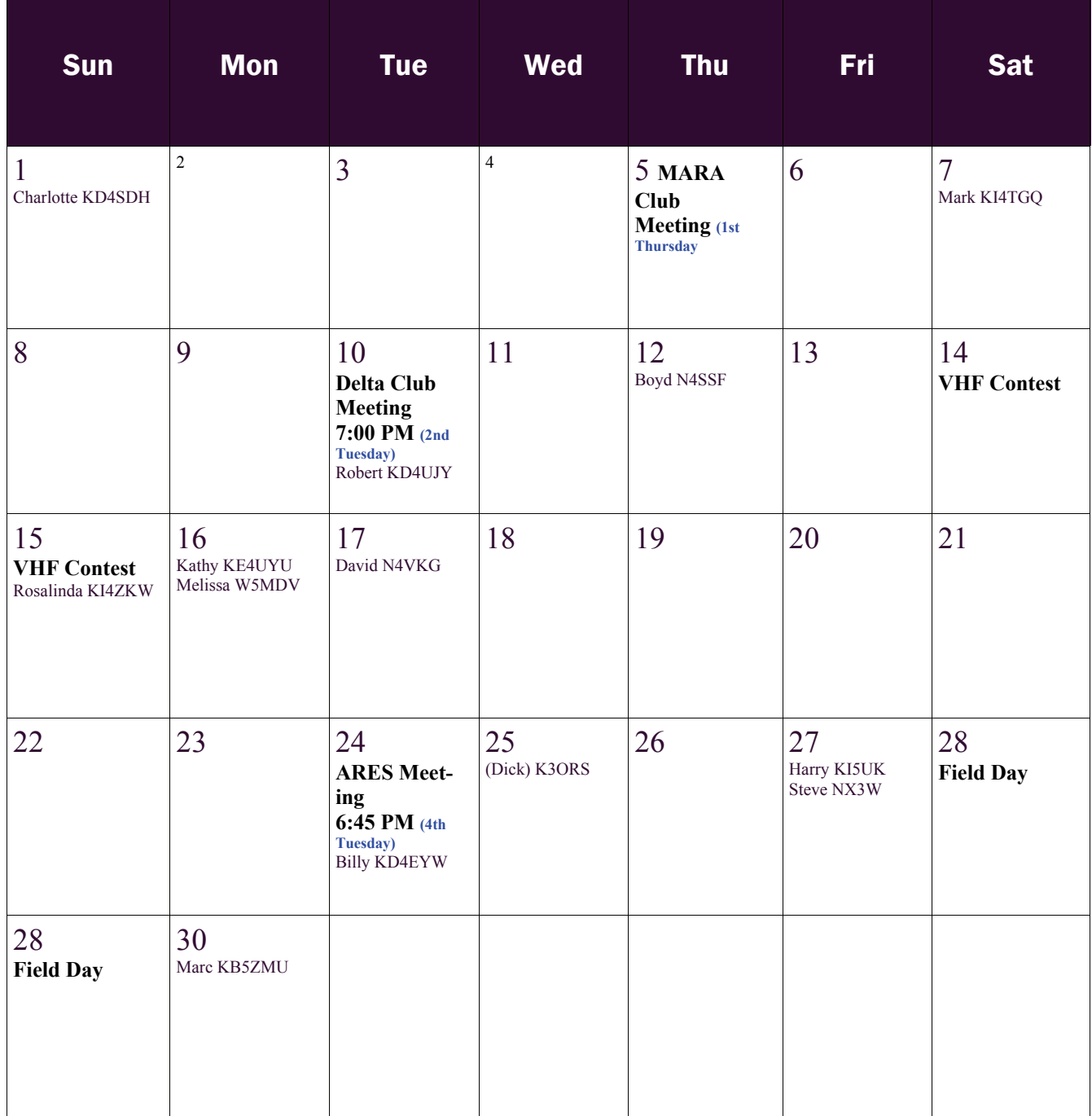

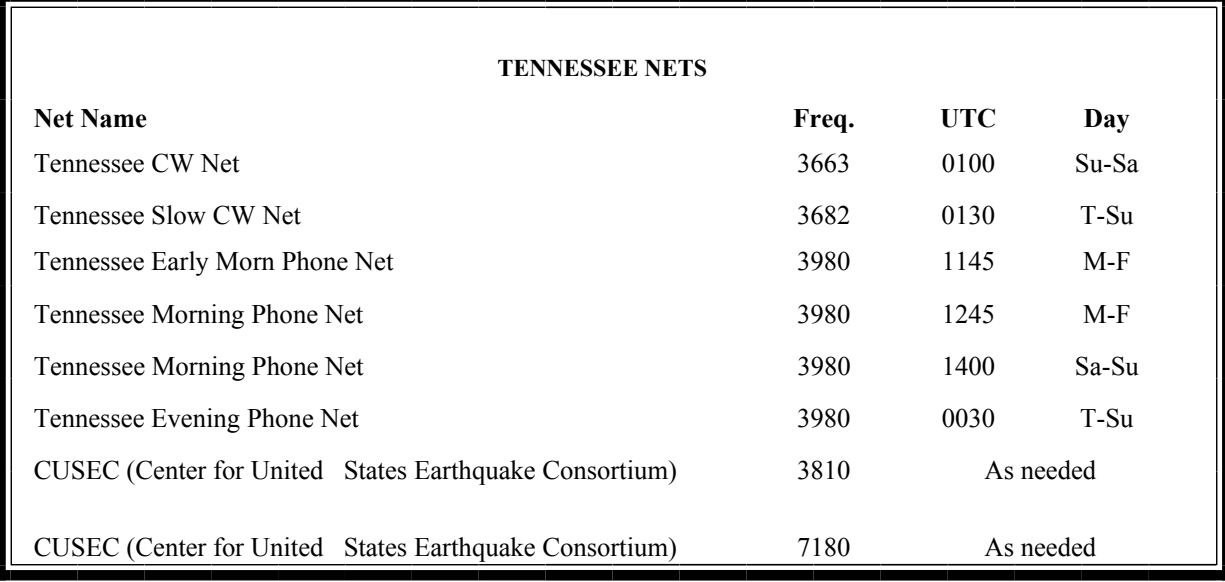

#### **MedMERS moves East (submitted by Joe Lowenthal WA4OVO)**

The MedMERS net has changed primary frequency to the 146.73 repeater which gives better handheld coverage. The net is on Wednesdays at 12 noon CT.

The repeater is at St. Francis Hospital on Park Avenue. The secondary frequency is the 145.130, -600kHz, 107.2 tone on Methodist North.

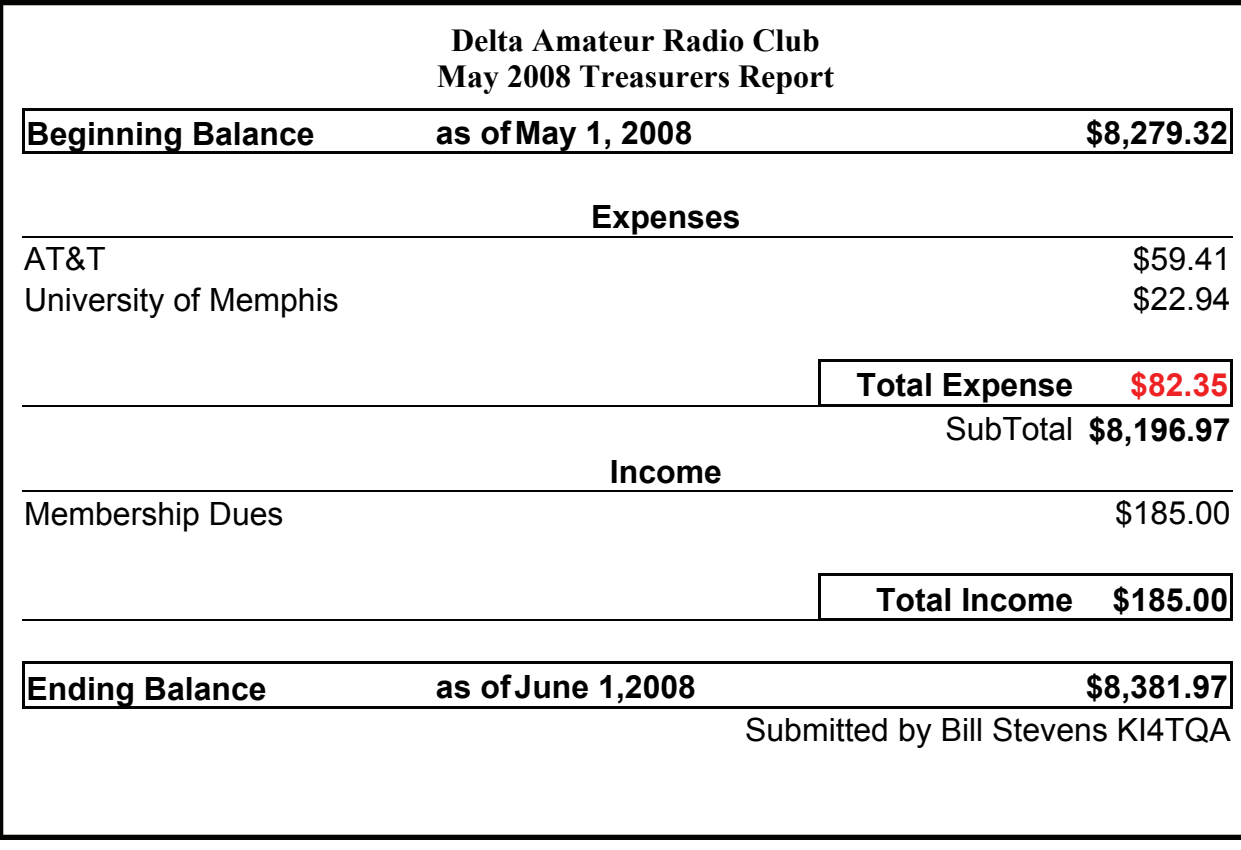

#### **Delta Club 146.82 Net Preamble**

GOOD EVENING: This is  $\qquad \qquad \text{ calling this session of the DELTA CLUB'S TRAFFIC AND}$ INFORMATION NET. This net is affiliated with the ARRL and the NTS and is organized to pass traffic in and out of the mid - south area, in addition to providing information about club events and amature related topics. This net meets nightly at 8:00 p.m. CST except the second Tuesday of the month on the 146.82 W4BS repeater and requires a pl. tone of 107.2 Hz. All stations will refrane from transmitting without being acknowledged by net control. All licensed amateurs are encouraged to participate. Before we begin is there any station with emergency or priority traffic? (Take immediately)

During this net should any station have emergency or priority traffic please use a double break followed by your call sign.

Is there a NTS Liaison station on frequency?

Is their any station wishing to list formal written traffic?

Does any station have announcements for the net?

Does any station have any questions or need any fills?

We will now take checkins. Are there any stations that are mobile, on battery power, or needing to leave early, if so please come now phonetically with your suffix only and please remember to spread them out?

We will now take checkins phonetically by suffix only if your suffix begins ALPHA through HOTEL pleases come now and remember to spread them out.

We now will take checkins phonetically by suffix only if your suffix begins INDIA through KEE-BECK please come now and remember to spread them out?

We will now take checkins phonetically by suffix only if your suffix begins ROMEO through ZULU please come now and remember to spread them out.

The DELTA CLUB meets the second Tuesday of each month at the ELLENDALE CHURCH OF CHRIST 7365 HWY 70 in Bartlett at 7:00 P.M. V. E. Registration begins at 5:30 with testing starting promptly at 6:00. A copy of your license and CSCE is required. For V. E. Information contact Tom, KA4LWQ at 357- 1663 . For membership information contact Lisa K4POM at 872-3367.

We will now take late checkins from anywhere in the alphabet ALPHA through ZULU please come now and spread them out by waiting for the courtesy tone.

Is there anything that this station or the net can do for anyone before we close?

This is mow closing this session of the DELTA AMATURE RAIDO CLUBS Traffic and information net and would like to thank all stations for checking in tonight. And would like to ask that everyone to check in tomorrow night at the same time. GOODNIGHT AND 73 THE NET IS NOW CLOSED. CLEAR

#### **AREA HAMFESTS OF INTEREST**

Southwest Tennessee Hamfest '08 Henderson, TN June 6-7, 2008

> Egyptianfest Granite City, IL June 8, 2008

DeKalb County Amateur Radio Club Hammonville, AL June 21, 2008

**SPARKS** is published monthly by the Delta Amateur Radio Club and is emailed to club members and other interested parties. All information published in this newsletter is provided as a service. While every effort is made to ensure accuracy, the Delta Amateur Radio Club and its officers assume no liability resulting from errors or omissions. All correspondence may be mailed to:

> **Delta Amateur Radio Club P.O. Box 342768 Memphis, TN 38184-2768**

**2008 Board of Directors**

*President*  Hugh Wardlaw, WB4SLI 901-487-3820 (hwardlaw@bellsouth.net)

*- Vice President*  Darrell Sheffield, KK4D 901-277-8122(Darrell.Sheffield@Memphistn.gov) -

*Secretary*  Lisa Sheffield, K4POM 901-277-8144 (SassGirlsMom@aol.com) *-* 

*Treasurer*  Bill Stevens, KI4TQA 901-603-3448 (KI4TQA@bellsouth.net)

-

*Director of Training*  Joe Lowenthal, WA4OVO 901-683-2701 (WA4OVO@yahoo.com) *-* 

*Director of Publications*  Roger Schlichter, KI4AJH 901-386-8457 (KI4AJH@bellsouth.net) *-* 

*Director of Programs*  David Campbell, KD4NOQ 901-388-6166 KD4NOQ@arrl.net)

*-* 

*Director of Hospitality*  Dean Honadle, N2LAZ 901-353-1207 (Dean@honadle.com) *-* 

*Repeater Trustee*  Suresh Kagoo, N9GSA 901-752-5900 (N9GSA@comcast.net)